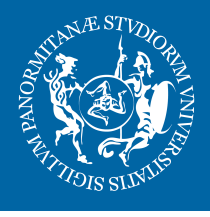

UNIVERSITÀ **DEGLI STUDI DI PALERMO** 

liscrizione

# **GUIDA DELLO STUDENTE**

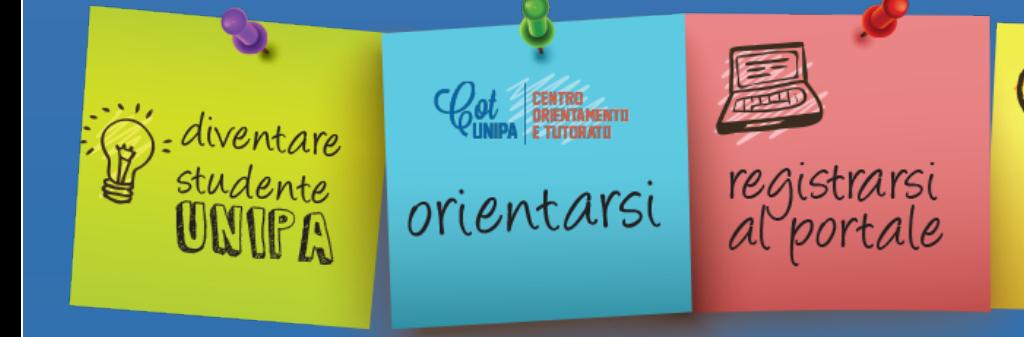

*anno accademico 2016/17*

test

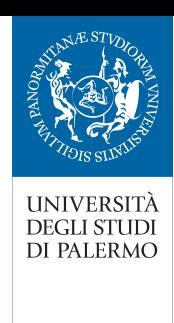

*Cara studentessa, caro studente,*

con questa breve Guida potrai orientarti tra i servizi forniti dall'Università degli Studi di Palermo e compiere i primi passi per entrare a far parte della nostra grande comunità, che conta oltre 42.000 iscritti. La nostra Università ti mette a disposizione un avanzato sistema di gestione online del tuo percorso di studi, che ti permetterà di organizzare agevolmente, in ogni momento, tutta la parte amministrativa della tua carriera universitaria, evitando per quanto possibile le tradizionali file agli sportelli delle Segreterie Studenti.

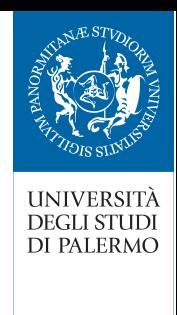

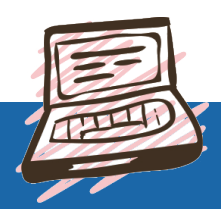

## Il portale di Ateneo

Uno dei primi passi che dovrai compiere per diventare uno studente UniPa è registrarti al portale di Ateneo (**http://www.unipa.it**), che diventerà ben presto lo strumento principale per rapportarti amministrativamente con l'Università di Palermo, per immatricolarti e per gestire tutta la tua carriera universitaria.

Come ci si registra sul portale di Ateneo? Basta andare al seguente link: **http://www.unipa.it/speciale-immatricolazioni/registrati.html** e seguire le istruzioni, oppure leggere con attenzione il bando del corso di studi che intendi frequentare.

Dopo la registrazione, entrerai in possesso delle credenziali di accesso: con **Username** e **Password** (ricorda di trascrivere entrambi, per essere certo di poterli recuperare quando ti serviranno, se non dovessi ricordarli) potrai entrare nel "Portale Studenti UNIPA", l'area riservata con tutti i servizi online che ti saranno utili per tutto il tuo percorso universitario (servizi di segreteria online, piano di studi, iscrizioni appelli d'esame e molto altro ancora), potrai accedere al **WiFi di Ateneo** e utilizzare i servizi di **Google Apps for Work** (calendar, drive, gmail, google+, etc.) e di **Microsoft Office 365** (outlook, skype for business, word on line, powerpoint on line, excel online, etc.).

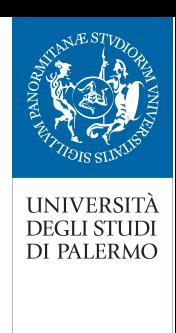

#### *Dal Portale Studenti UNIPA puoi:*

- $\checkmark$  Immatricolarti all'Università e iscriverti agli anni successivi al primo. Presenta al tuo CAF di riferimento (o vai direttamente sul sito dell'INPS) i documenti per presentare la Dichiarazione Sostitutiva Unica dalla quale ricavare l'ISEE (Indicatore della Situazione Economica Equivalente) per beneficiare della riduzione sull'importo del contributo di Ateneo. **Attenzione: dichiarare l'ISEE è obbligatorio, quindi ricorda di richiederlo in tempo utile per l'immatricolazione.**
- $\checkmark$  Stampare i moduli MAV pagamenti Mediante Avviso per effettuare tutti i pagamenti universitari secondo le scadenze previste (tasse, duplicato UniPa Smart Card, passaggi, more, ecc.); il MAV può essere pagato secondo le diverse modalità che ritrovi nella pagina dedicata (**http://immaweb.unipa.it/immaweb/public/pagamenti.seam**). La contribuzione universitaria è divisa in 2 rate. Ricordati di conservare il modulo MAV e la relativa ricevuta per i tuoi adempimenti fiscali.
- Consultare il Piano di Studi del tuo Corso di Laurea e scegliere fra gli ! insegnamenti previsti per i Gruppi Opzionali e per i Crediti liberi a scelta dello studente.
- $\checkmark$  Iscriverti agli esami.
- $\checkmark$  Stampare le certificazioni di iscrizione con gli esami sostenuti.
- Consultare le informazioni generali sulla tua carriera universitaria. !
- Valutare la qualità dei singoli insegnamenti attraverso il **Questionario** !**per la valutazione della didattica**.

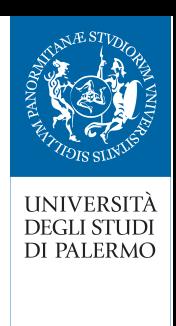

Potrai iscriverti agli appelli di esame solo dopo aver espresso la tua opinione sulla qualità della didattica attraverso tale procedura.

Accedere alla tua casella di posta istituzionale (**@community.unipa.it**), !che ti verrà assegnata al momento dell'immatricolazione. Su questo indirizzo email riceverai tutte le notizie relative al tuo corso di studi e con esso potrai comunicare non solo con la Segreteria Studenti ma anche con gli altri uffici dell'Ateneo e con i docenti.

**Da quest'anno, tutte le comunicazioni istituzionali ti verranno recapitate su questo indirizzo email**: ricordati di consultarlo frequentemente.

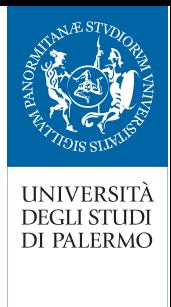

# Le Segreterie studenti

Oltre ai servizi online, in UniPa potrai anche rivolgerti ad alcuni uffici che ti forniranno informazioni e che cureranno quelle pratiche non gestibili direttamente dal Portale: le Segreterie studenti e le Segreterie didattiche.

Puoi andare presso le Segreterie Studenti **http://www.unipa.it/amministrazione/area1/ssp10** email: **segreterie.studenti@unipa.it**, tel. **091-23886472** presso l'edificio 3, Viale delle Scienze, per:

- $\checkmark$  Presentare la domanda di immatricolazione.
- $\checkmark$  Richiedere e ritirare certificati.
- $\checkmark$  Richiede il nulla osta per trasferirti in un altro Ateneo.
- 

 $\checkmark$  Presentare le domande di sospensione e di rinuncia alla carriera universitaria.

- $\checkmark$  Informarti sulla tua carriera universitaria.
- $\checkmark$  Ritirare la pergamena di laurea, di specializzazione, di abilitazione e di master.
- $\checkmark$  Presentare domande per rimborsi e premialità.
- $\checkmark$  Richiedere l'iscrizione (se sei uno studente straniero).

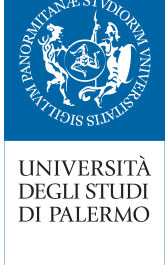

## Le Segreterie didattiche

Se desideri avere ulteriori informazioni e consigli sulla tua carriera universitaria puoi contattare le Segreterie Didattiche della Scuola di riferimento del Corso di Laurea che hai scelto.

Nei siti delle varie Scuole troverai tutte le informazioni circa recapiti e orari di riferimento della segreteria didattica di tuo interesse:

#### **Scuola delle Scienze di Base e Applicate** !

Via Archirafi, 28 - 091/23867522 scuola.scienzebase@unipa.it http://www.unipa.it/scuole/s.b.a./

#### **Scuola delle Scienze Giuridiche ed Economico-Sociali** !

Via Maqueda, 172 - 091/23867523 scuola.scienzegiuridiche@unipa.it http://www.unipa.it/scuole/scienzegiur.ecosociali

## **Scuola delle Scienze Umane e del Patrimonio Culturale** !

Viale delle Scienze, palazzina Würth - 091/23899517 scuola.scienzeumane@unipa.it http://www.unipa.it/scuole/s.u.p.c./

### **Scuola di Medicina e Chirurgia** !

Via del Vespro, 131 - 091/23867525 scuola.medicina@unipa.it http://www.unipa.it/scuole/dimedicinaechirurgia

#### **Scuola Politecnica** !

Viale delle Scienze - 091/23865353 scuola.politecnica@unipa.it http://www.unipa.it/scuole/politecnica

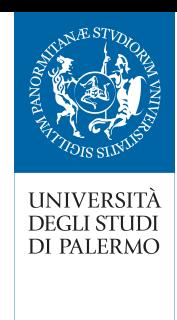

# L'orientamento

Sei indeciso sulla scelta del corso di studi più adatto a te? Il Centro Orientamento e Tutorato (COT) può aiutarti a capire quale sia il percorso formativo più coerente con le tue attitudini e aspirazioni, con la tua formazione e che tenga conto anche delle potenziali opportunità di inserimento nel mondo del lavoro.

Il COT, sito in Viale delle scienze, ed. 2 - tel. 091/23863206 orientamento@unipa.it - http://www.unipa.it/strutture/cot/,

- Fornisce informazioni sull'offerta formativa, l'organizzazione didattica e ! i servizi a disposizione degli studenti UniPa.
- $\checkmark$  Offre assistenza in merito alle procedure di iscrizione online alle prove di accesso.
- $\checkmark$  Tiene colloqui di accoglienza, rivolti sia alle future matricole sia ai genitori.
- Svolge attività di consulenza individuale (mediante test e colloqui) per ! aiutarti nella scelta del corso di laurea che meglio risponde alle tue attitudini e ai tuoi interessi personali, anche in relazione ai possibili sbocchi occupazionali.
- ◆ Organizza dei corsi di preparazione ai test (relativamente alle aree di Matematica, Fisica, Chimica, Biologia, Logica) e delle vere e proprie simulazioni di test, all'interno della cittadella universitaria e online.
- Organizza seminari volti ad illustrare le strategie più efficaci per !affrontare lo studio universitario.

# Link utili

**Bandi:** http://www.unipa.it/speciale-immatricolazioni/bandi.html

**DEGLI STUDI** DI PALERMO

**Regolamenti**: http://www.unipa.it/ateneo/regolamenti/

#### **Scadenze amministrative dell'A.A 2016/2017**:

http://www.unipa.it/target/futuri-studenti/iscriversi/immatricolazioni/ **Ricorda che tutte le scadenze sono tassative: oltre la scadenza dovrai pagare un'indennità di mora.**

Non sono previsti rimborsi di alcun tipo salvo che tu, per errore, abbia pagato due volte la medesima tassa o per casi particolari previsti come esoneri/premialità nella apposita delibera del CdA che regolamenta le tasse e i contributi per l'A.A. 2016/2017.

#### **Informazioni relative alla didattica (appelli, orari corsi, orari ricevimento docenti, ecc.)**

*Scuole*: http://www.unipa.it/scuole/ *Dipartimenti*: http://www.unipa.it/dipartimenti/ *Corsi di laurea*: http://www.unipa.it/didattica/offerta-formativa.html e http://offweb.unipa.it